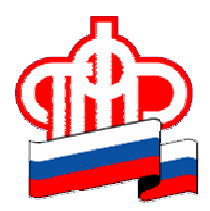

## ПРЕСС-РЕЛИЗ

## 8 ноября 2018 года

## Как записаться на прием в Пенсионный фонд онлайн

*Записаться на прием в клиентские службы Пенсионного фонда можно через Личный кабинет гражданина на сайте ПФР www.pfrf.ru.*

Сегодня для выбора наиболее удобного времени и дня посещения клиентской службы ПФР гражданам предоставляется возможность предварительно записаться на прием с помощью электронных сервисов на сайте Пенсионного фонда. *Для этого не нужно иметь регистрацию на портале госуслуг!*

В Личном кабинете можно записаться на прием в клиентскую службу за получением всех государственных услуг ПФР, а также по иным вопросам, относящимся к компетенции Пенсионного фонда. Сделать это легко и удобно. В разделе «Личный кабинет гражданина» на сайте www.pfrf.ru необходимо выбрать сервис «Запись на прием». Затем понадобится ввести данные заявителя (ФИО, СНИЛС, контактный телефон), выбрать место приема (регион и управление ПФР по месту жительства) и тему обращения. После ввода персональных данных можно выбрать удобную дату и время приема. Электронный сервис сформирует талон с информацией о предстоящем посещении Пенсионного фонда.

Для отмены предварительной записи в разделе «Запись на прием» выберите пункт «Изменить/удалить запись на прием» и введите номер своего талона.

> Пресс-служба ОПФР по Архангельской области